#### **UDP auf Basis der BSD-Sockets 285**

- Bei socket lässt sich SOCK DGRAM als zweiter Parameter angeben.
- Der Netzwerkdienst kann dann wie gewohnt setsockopt und bind aufrufen. Der Systemaufruf listen fällt weg, da dieser nur bei verbindungsorientierten Sockets Anwendung findet.
- Eingehende Pakete können dann mit recvfrom empfangen werden, das (in Ergänzung zu read) auch die Absenderadresse mitliefert. Mit sendto ist eine Antwort an eine gegebene Adresse möglich.
- Der Klient verwendet wie gewohnt connect und kann dann read und write verwenden, wobei hier (falls die Buffergröße groß genug ist) vollständige Pakete gelesen und verschickt werden.

#### **UDP-basierter Zeitdienst 286**

```
struct sockaddr_in address = {0};
address.sin family = AF INET;
address.sin addr.s addr = htonl(IMADDR ANY);
address.sin_port = htons(PORT);
int sfd = socket(PF INET, SOCK DGRAM, 0):int optval = 1:
if (sfd < 0 ||
     setsockopt(sfd, SOL_SOCKET, SO_REUSEADDR,
                koptval, sizeof optval) < 0 ||
     bind(sfd, (struct sockaddr *) &address,
          sizeof address) < 0) {
   perror("socket"); exit(1);
}
ssize t nbytes; char buf[BUFSIZ];
struct sockaddr sender; socklen t sender len = sizeof(sender);
while ((nbytes = recvfrom(sfd, buf, sizeof buf, 0,ksender, ksender len)) >= 0) {
   char timebuf[32]; time_t clock; time(&clock);
   ctime_r(&clock, timebuf, sizeof timebuf);
   sendto(sfd, timebuf, strlen(timebuf), 0,
      &sender, sender_len);
}
```
timeserver.c

### **UDP-basierter Zeitdienst 287**

timeserver.c

```
ssize_t nbytes; char buf[BUFSIZ];
struct sockaddr sender; socklen_t sender_len = sizeof(sender);
while ((nbytes = recvfrom(sfd, buf, sizeof buf, 0,
         ksender, ksender len)) >= 0) {
   /* \ldots */}
```
Im Vergleich zu read erwartet recvfrom drei weitere Parameter:

► int *flags* 

normalerweise 0, der Standard nennt MSG\_PEEK (Nachricht nicht verkonsumieren), MSG\_OOB (out of band) und MSG\_WAITALL (Nachricht muss vollständig vorliegen)

- ◮ **struct** sockaddr∗ restrict address Zeiger auf den Puffer für die Absenderadresse, darf 0 sein
- ▶ socklen\_t\* restrict address\_len Zeiger auf eine Variable mit der Länge von address, die aktualisiert wird mit der tatsächlichen Länge der Absenderadresse.

#### **UDP-basierter Klient 288**

}

}

}

}

```
timeclient.c
int fd;
if ((fd = socket(PF_INET, SOCK_DGRAM, 0)) < 0) {
   perror("socket"); exit(1);
if (connect(fd, (struct sockaddr *) &addr, sizeof addr) < 0) {
   perror("connect"); exit(1);
char buffer[BUFSIZ]; ssize_t nbytes;
/* send an empty packet */
if (write(fd, buffer, 0) < 0) {
   perror("write"); exit(1);
/* receive response */
if ((nbytes = read(fd, buffer, sizeof buffer)) > 0) {
   write(1, buffer, nbytes);
} else {
  perror("read"); exit(1);
```
### **Verbindungslosigkeit bei UDP 289**

- Bei TCP bzw. SOCK\_STREAM erfolgte implizit bereits ein Austausch von Paketen durch die Systemaufrufe listen und connect.
- Bei UDP bzw. SOCK DGRAM fällt dies weg. Der Systemaufruf connect hat hier nur die Funktion, dass eine Socket fest mit einer Adresse verbunden wird, d.h. es kann anschließend wie gewohnt read und write verwendet werden ohne eine weitere Spezifikation der Adresse.
- Wenn connect wegfällt, muss die Adresse beim Paketversand immer angegeben werden.
- Da connect bei SOCK DGRAM noch nicht zum Austausch von Paketen führt, kann zu diesem Zeitpunkt noch nicht festgestellt werden, ob die Gegenseite den Dienst überhaupt anbietet. Das stellt sich erst (mit etwas Glück) bei einem anschließenden write heraus.
- Anders als bei TCP bzw. SOCK STREAM kann das Versenden leerer Pakete sinnvoll sein.

### **Fehlende Verlässlichkeit bei UDP 290**

```
/* receive response */
struct pollfd pollfds[1] = \{ \{ .fd = fd, .events = POLLIN\} \};unsigned int attempts = 0;
while (attempts < 10 &&
      poll(pollfds, 1, 100 /* milliseconds */) == 0) {
   ++attempts;
   /* resend package */
   if (send(fd, buffer, 0, 0) < 0) {
      perror("send"); exit(1);
   }
}
if (attempts < 10) {
   if ((nbytes = recv(fd, buffer, sizeof buffer, 0)) > 0) {
      write(1, buffer, nbytes);
   \frac{1}{2} else \frac{1}{2}perror("recv");
   }
}
```
• UDP-Pakete können verloren gehen. Entsprechend sollte damit gerechnet werden, dass keine Antwort auf eine Anfrage eingeht. Entsprechend ist es sinnvoll, mehrere Versuche einzuplanen.

timeclient2.c

## **UNIX-Domain-Sockets 291**

- Neben AF\_INET und AF\_INET6 wird durch den POSIX-Standard auch noch  $AF$  UNIX genannt.
- PF\_UNIX bzw. AF\_UNIX stehen für UNIX-Domain-Sockets.
- Ähnlich zu den Pipes bieten sie eine Interprozess-Kommunikation innerhalb eines Rechners auf Basis der BSD-Socket-Schnittstelle an.
- Anders als Pipes sind sie bidirektional.
- Als Adresse wird ein Dateiname verwendet. Eine Socket-Datei wird durch einen entsprechenden bind-Systemaufruf implizit erzeugt. Die Datei wird aber nicht automatisch entfernt, wenn der Dienst endet.
- Das Dateisystem kann hier den Zugriffsschutz übernehmen.

## **UNIX-Domain-Sockets 292**

- Für UNIX-Domain-Sockets gibt es aus **#include** <sys/un.h> die Datenstruktur **struct** sockaddr\_un mit folgenden Komponenten: sa family t sun family Adressfamilie, hier immer AF UNIX **char** sun path<sup>[]</sup> Pfadname der Socket-Datei
- Die maximale Länge des Pfadnamens ist sehr begrenzt, typischerweise liegt das Limit bei ca. 100 Bytes.
- Bei bind kann ein Zeiger auf eine entsprechende Datenstruktur übergeben werden.
- Noch einfacher ist es, die Funktion *parse\_hostport* entsprechend zu erweitern, so dass auch Pfadnamen unterstützt werden.

## **UNIX-Domain-Sockets als Alternative zu Pipes 293**

UNIX-Domain-Sockets können alternativ zu Pipes verwendet werden:

► Statt *pipe* ist *socketpair* zu verwenden, das analog zwei miteinander verbundene Sockets mit einem Systemaufruf erzeugt:

```
int sfds[2];
if (socketpair(PF_UNIX, SOCK_SEQPACKET, 0, sfds) < 0) {
   /* failure ... */
}
```
- ▶ Typischerweise unterstützt socketpair ausschließlich UNIX-Domain-Sockets. Statt SOCK\_SEQPACKET kann natürlich auch SOCK\_STREAM oder SOCK\_DGRAM verwendet werden, wobei letzteres keine Vorteile bietet.
- ▶ Wie bei Pipes sollte jede Seite nur ein Ende verwenden und das andere schließen. Anders als bei Pipes sind beide Enden voll bidirektional.
- ▶ Über UNIX-Domain-Sockets können auch geöffnete Dateideskriptoren versandt werden...

## **Systemaufruf sendmsg 294**

Grundsätzlich können bei Sockets statt write und read die allgemeineren Systemaufrufe sendmsg und recvmsg verwendet werden:

- ◮ ssize\_t sendmsg(**int** socket, **const struct** msghdr ∗message, **int** flags);
- ▶ Die Datenstruktur struct msghdr bietet folgende Komponenten:

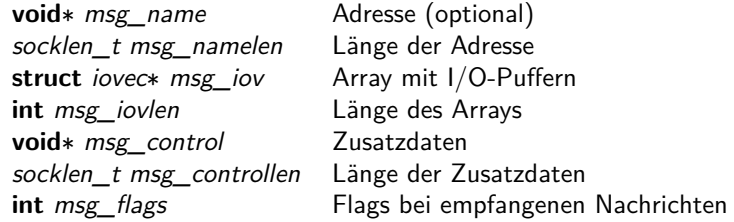

## **Zusatzdaten für sendmsg 295**

Optional können Zusatzdaten beigefügt werden. Diese Daten werden beidseits inhaltlich interpretiert. Die wichtigste (und wohl einzige portable) Anwendung ist für die Übertragung von Dateideskriptoren:

▶ Zusatzdaten bestehen aus mehreren hintereinander liegenden Datenbereichen, bei der jeder Bereich mit der Header-Datenstruktur **struct** cmsghdr beginnt.

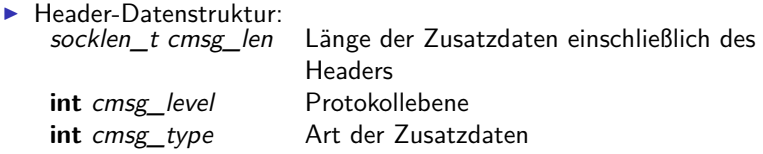

► Für Dateideskriptoren sollte cmsg\_level auf SOL\_SOCKET und cmsg\_type auf SCM\_RIGHTS gesetzt werden.

#### **Versand eines Dateideskriptors 296**

```
transmit_fd.c
struct fd_cmsg {
   struct cmsghdr cm:
   int fd;
};
ssize_t send_fd_and_message(int sfd, int fd, void* buf, size_t buflen) {
   struct fd cmsg cmsg = \{\cdot cm = {
          .cmsg_len = sizeof cmsg,
          .cmsg_level = SOL_SOCKET,
          .cmsg_type = SCM_RIGHTS
      },
      .fd = fd\ddot{\ }:
   \frac{1}{2} struct iovec iovec [1] = {
      {
          .iov base = buf.
          .iov len = buflen
      }
   };
   struct msghdr msg = {
      msp iov = iovec.
      .msg_iovlen = sizeof(iovec)/sizeof(iovec[0]),
      .msg_control = &cmsg.cm,
      .msg_controllen = sizeof cmsg,
   };
   return sendmsg(sfd, kmsg, /* flags = */ 0);
}
```
#### **Empfang eines Dateideskriptors 297**

```
transmit_fd.c
ssize_t recv_fd_and_message(int sfd, int* fd_ptr, void* buf, size_t buflen) {
  struct fd_cmsg cmsg = {{0}};
  struct iovec isvec[1] = \{{
         iov_base = buf,
        .iov len = buflen
     }
  };
  struct msghdr msg = \{.msg_iov = iovec,
      .msg_iovlen = sizeof(iovec)/sizeof(iovec[0]),
      .msg_control = &cmsg.cm,
      .msg_controllen = sizeof cmsg,
  };
  ssize_t nbytes = recvmsg(sfd, &msg, MSG_WAITALL);
  if (nbytes < 0) return -1;
  if (fd_ptr) *fd_ptr = cmsg.fd;
  return nbytes;
}
```
## **UNIX-Domain-Sockets 298**

hostport.c

```
bool parse_hostport(char* input, hostport* hp, in_port_t defaultport) {
   if (input[0] == '/' || input[0] == '.') {
     /* special case: UNIX domain socket */
     hp->domain = PF_UNIX;
     hp->protocol = 0;
     struct sockaddr_un* sp = (struct sockaddr_un*) &hp->addr;
     sp->sum family = AF UNIX;
     strncpy(sp->sun_path, input, sizeof sp->sun_path);
     hp->namelen = sizeof(struct sockaddr_un);
     return true;
   }
   // regular hostports ...
}
```
• Wegen der objekt-orientierten Socket-Schnittstelle genügt eine entsprechende Erweiterung der parse\_hostport-Funktion, um UNIX-Domain-Sockets zu unterstützen.

## **Verbindung zu einem Dienst 299**

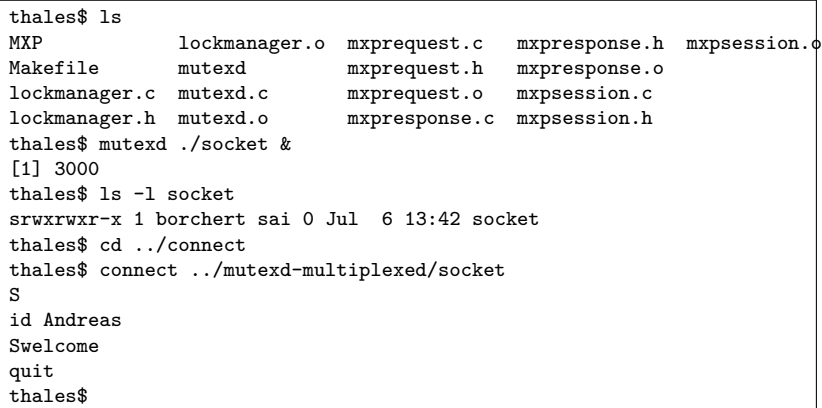

- Für interaktiv nutzbare Netzwerkdienste stand telnet zur Verfügung. Dieser lässt sich aber nicht für UNIX-Domain-Sockets verwenden.
- Entsprechend wird ein verallgemeinerter Ansatz namens connect benötigt...

### **Verbindung zu einem Dienst 300**

```
int main(int argc, char** argv) {
  char* cmdname = *argv++; --argc;
  if (argc != 1) {
     fprintf(stderr, "Usage: %s hostport\n", cmdname);
     exit(1);}
  char* hostport_string = *argv++; --argc;
  hostport hp;
   if (!parse_hostport(hostport_string, &hp, 0)) {
     fprintf(stderr, "%s: invalid hostport: %s\n", cmdname,
        hostport_string);
     exit(1):}
   int sfd = socket(hp.domain, SOCK STREAM, hp.protocol);
  if (sfd < 0) {
     perror("socket"); exit(1);
   }
  if (connect(sfd, (struct sockaddr*) &hp.addr, hp.namelen) < 0) {
     perror(hostport string); exit(1);
  }
  // ...
}
```
connect.c

### **Verbindung zu einem Dienst 301**

connect.c

```
struct pollfd fds[] = {
   {sfd, POLLIN, 0}, /* wait for input from the socket */
   {0, POLLIN, 0}, /* wait for input from stdin */
};
char buf[BUFSIZ];
while (poll(fds, sizeof(fds)/sizeof(fds[0]), -1) > 0) {
   for (int index = 0; index < sizeof(fds)/sizeof(fds[0]); ++index) {
      if (fds[index].revents) {
         ssize_t nbytes = read(fds[index].fd, buf, sizeof buf);
         if (nbytes \langle 0 \rangle { perror("read"); exit(1); }
         if (nbytes == 0) exit(0);
         int outfd = (index == 0? 1: sfd);size t written = 0:
         while (written < nbytes) {
            ssize_t outbytes = write(outfd,
               buf + written, nbytes - written);
            if (outbytes < 0) {
               perror("write"); exit(1);
            }
            written += outbytes;
         }
      }
   }
}
```
## **Lokale Alternativen zu Sockets 302**

Es gibt zahlreiche Techniken zur lokalen Kommunikation und Synchronisation:

- ▶ pipe: unidirektional, Prozesse müssen miteinander verwandt sein.
- ▶ Benannte Pipes: über das Dateisystem, die Pipe-Datei muss explizit angelegt werden.
- ▶ UNIX-Domain-Sockets: bidirektional, deutlich einfacher im Vergleich zu benannten Pipes.
- $\triangleright$  Message Queues mit *msgsnd, msgrcv* etc. sehr unhandlich wie alle System-V-IPC-Mechanismen
- ► Gemeinsame Speicherbereiche mit mmap da fehlt noch die Synchronisierung...

## **Gemeinsame Speicherbereiche 303**

- Speicherbereiche können auch von nicht miteinander verwandten Prozessen gemeinsam genutzt werden.
- Hierzu genügt es, mit mmap eine Datei in den eigenen Speicherbereich abzubilden.
- Vorteil: Das Hin- und Herkopieren kann minimiert werden.
- Nachteile:
	- ► Die Größe des gemeinsamen Speicherbereichs wird zu Beginn festgelegt. Dieser kann später nicht ohne weiteres wachsen.
	- ▶ Die Synchronisierung muss auf irgendeine andere Weise erreicht werden.

# **Synchronisierung von Prozessen 304**

Zur Synchronisation von Prozessen auf dem gleichen Rechner bieten sich u.a. folgende Techniken an:

- $\triangleright$  Über das Dateisystem, etwa mit *link* (siehe erstes *mutexd*-Beispiel) oder mit flock. Nachteil: Wie warten wir darauf, dass uns der Partner etwas mitgeteilt hat?
- ▶ Semaphores aus dem System-V-IPC-Mechanismen (ebenso sehr unhandlich). Nachteil wie oben.
- ▶ Andere Kommunikation mit impliziter Synchronisierung
- ▶ Mutex- und Bedingungsvariablen der POSIX-Threads-Schnittstelle

Letzteres ist vielleicht überraschend. Interessanterweise können Mutexund Bedingungsvariablen der POSIX-Threads-Schnittstelle auch von mehreren Prozessen mit Hilfe gemeinsamer Speicherbereiche genutzt werden.

```
#include <pthread.h>
\frac{1}{2}Mutex* mutex; // zeigt in gemeinsamen Speicher
// ...
pthread_mutexattr_t mxattr;
pthread_mutexattr_init(&mxattr);
CHECK(pthread mutexattr setpshared, &mxattr, PTHREAD PROCESS SHARED);
CHECK(pthread_mutex_init, mutex, &mxattr);
pthread_mutexattr_destroy(&mxattr);
```
- Mit Hilfe von Mutex-Variablen können mehrere Parteien sichergehen, dass nur ein Prozess Zugang zu einer Ressource hat.
- Eine Mutex-Variable wird mit pthread\_mutex\_init initialisiert. CHECK ist hier ein Makro, das auf Fehler reagiert.
- Als einziges Attribut wird hier PTHREAD\_PROCESS\_SHARED gesetzt. Dies muss gesetzt sein, wenn die Mutex-Variable von mehreren Prozessen gemeinsam genutzt wird.
- Mit pthread mutex destroy wird sie wieder freigegeben.

pthread\_mutex\_destroy(mutex);

CHECK(pthread\_mutex\_lock, mutex);

- Durch den Aufruf von pthread mutex lock wird der Aufrufer blockiert, bis die Mutex-Variable frei ist.
- Danach ist sie vom Aufrufer belegt, bis sie mit *pthread\_mutex\_unlock* wieder freigegeben wird.

CHECK(pthread\_mutex\_unlock, mutex);

## **POSIX-Bedingungsvariablen 307**

```
pthread_cond_t* condition; // zeigt auf gemeinsamen Speicher
pthread_condattr_t condattr;
pthread condattr init(&condattr);
CHECK(pthread_condattr_setpshared, &condattr, PTHREAD_PROCESS_SHARED);
CHECK(pthread_cond_init, condition, &condattr);
pthread condattr destroy(&condattr);
```
- Bedingungsvariablen erlauben es, auf ein Ereignis zu warten, das durch eine andere Partei signalisiert wird.
- Hier ist ebenso bei der Initialisierung wichtig, dass das Attribut PTHREAD\_PROCESS\_SHARED gesetzt wird.
- Die Freigabe erfolgt mit pthread cond destroy.

pthread\_cond\_destroy(condition);

# **Synchronisation mit Bedingungsvariablen 308**

CHECK(pthread cond wait, condition, mutex);

- Die Operation pthread\_cond\_wait erfolgt immer in Verbindung mit einer Mutex-Variablen, die bereits mit pthread mutex lock reserviert sein muss.
- In einer atomaren Operation wird dann die Mutex-Variable freigegeben und der aufrufende Prozess (bzw. Thread) in die zugehörige Warteschlange eingereiht.
- Mit *pthread cond signal* weckt einen Prozess aus der Warteschlange auf (falls vorhanden). Alternativ gibt es auch die Operation pthread cond broadcast, mit der alle aus der Warteschlange aufgeweckt werden.

CHECK(pthread cond signal, condition);